## **l'addition**

## **l'addition**

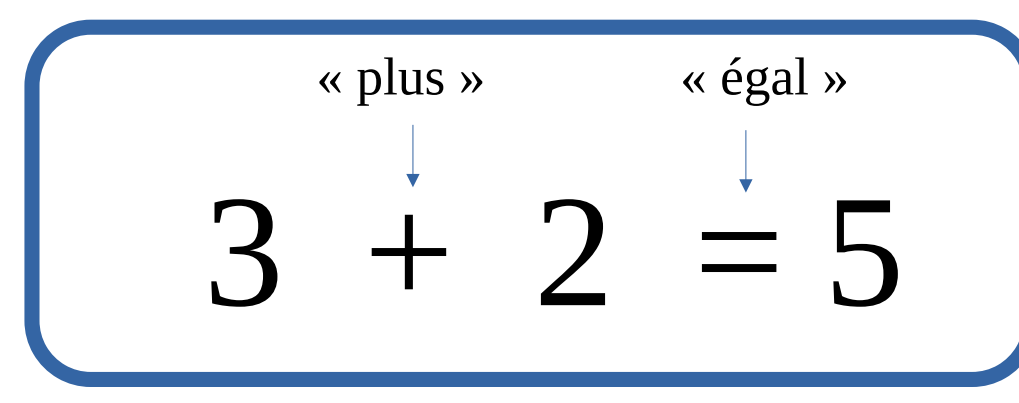

Dans une **a**ddition, il faut **a**jouter. A la fin du calcul, le nombre devient plus grand.

● Sur une bande numérique, il faut avancer.

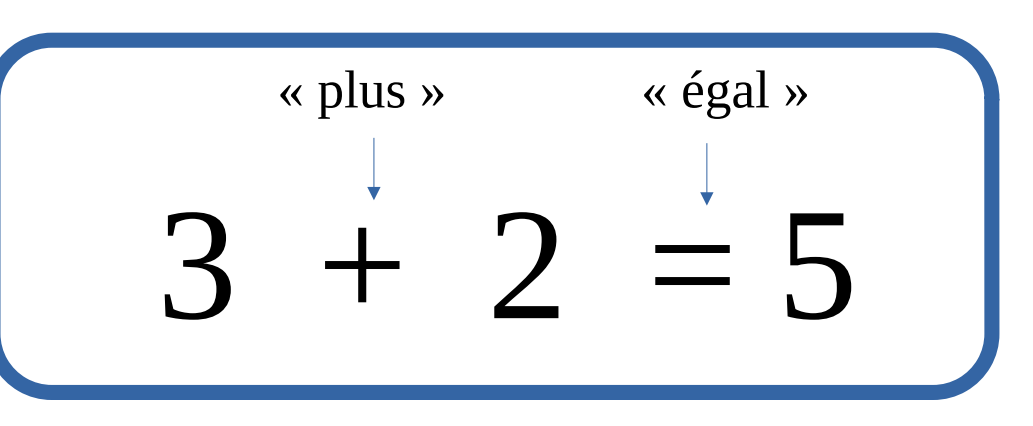

 Dans une **a**ddition, il faut **a**jouter. A la fin du calcul, le nombre devient plus grand.

● Sur une bande numérique, il faut avancer.

0 1 2 3 4 5 6 7 8 9 0 1 2 3 4 5 6 7 8 9

● En calculant avec les doigts, il faut en lever en plus.

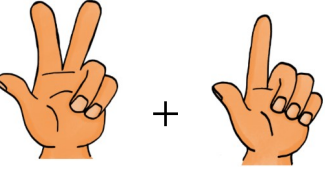

● Changer la place des nombres, ne change pas le résultat.

$$
3+2=5 \qquad \Longleftrightarrow \qquad 2+3=5
$$

● En calculant avec les doigts, il faut en lever en plus.

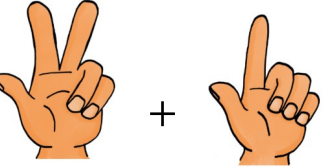

● Changer la place des nombres, ne change pas le résultat.

$$
3+2=5 \qquad \Longleftrightarrow \qquad 2+3=5
$$